*Hochfrequentes Strahlpendeln zur Erhöhung der Prozessstabilität beim Laserstrahlschweißen mit hoher Schmelzbaddynamik*

Forschungsvorhaben: DVS 6.049 (13.600 N)

Forschungsstelle: Laser Zentrum Hannover e.V.

Laufzeit: 01.03.2004 – 28.02.2006

Projektbegleitender Ausschuss:

pro-beam KG aA (kmU) Dr. T. Löwer Mobil Laser Tec GmbH (kmU) Dr. C. Schmid Nu-Tech GmbH (kmU) Dr. G. Lensch EADS Deutschland GmbH C. Heimerdinger PTR GmbH Dr. Schulze Trumpf Laser GmbH + Co. KG Dr. P. Schäfer

- 
- 
- 
- 
- 

# *Projektinhalt*

### **Projektziel: Projektziel:**

- • Schmelzbadberuhigung durch Aufweiten Schmelzbadberuhigung durch Aufweiten der Dampfkapillare •
- dufwaitung altornar Strahlpendeln alternativ zum Doppelfokus zum Doppelfokus zum Doppelfokus zum Doppelfokus zum Doppelfokus zum D durch hochfrequentes Strahlpendeln •Aufweitung alternativ zum Doppelfokus durch hochfrequentes

### **Vorgehensweise:**

- •Alu – Vermeidung von Prozessporen
- • Stahl – Verbesserung der Zinkentgasung beim Schweißen mit Nullspalt
- • Stahl/Alu – Verbesserung der Spaltüberbrückbarkeit

Überlappstoß Longitudinales Pendeln

Stumpfstoß Transversales Pendeln

### *1kHz Galvo-Scanner*

HLD3001.5 P <sup>L</sup>=3kW f<sub>k</sub>=100mm  $f_f = 200$ mm  $d_f = 0,3$ mm

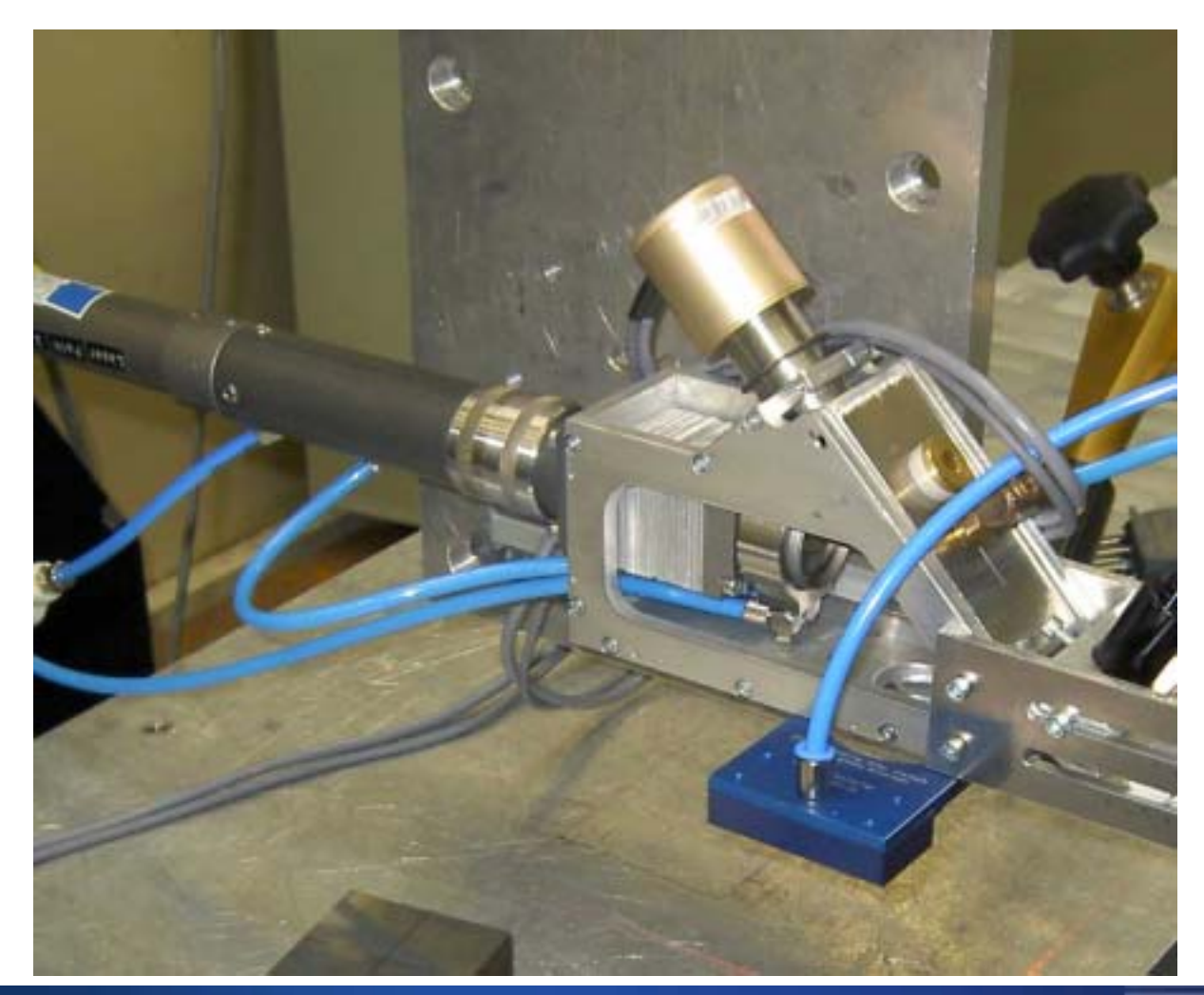

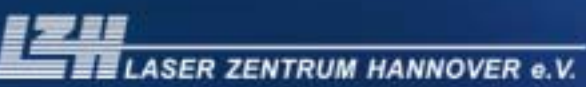

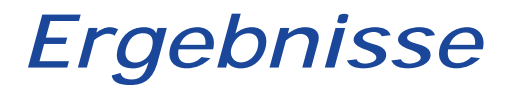

#### **Untersuchungen mit höheren Vorschubgeschwindigkeiten:**

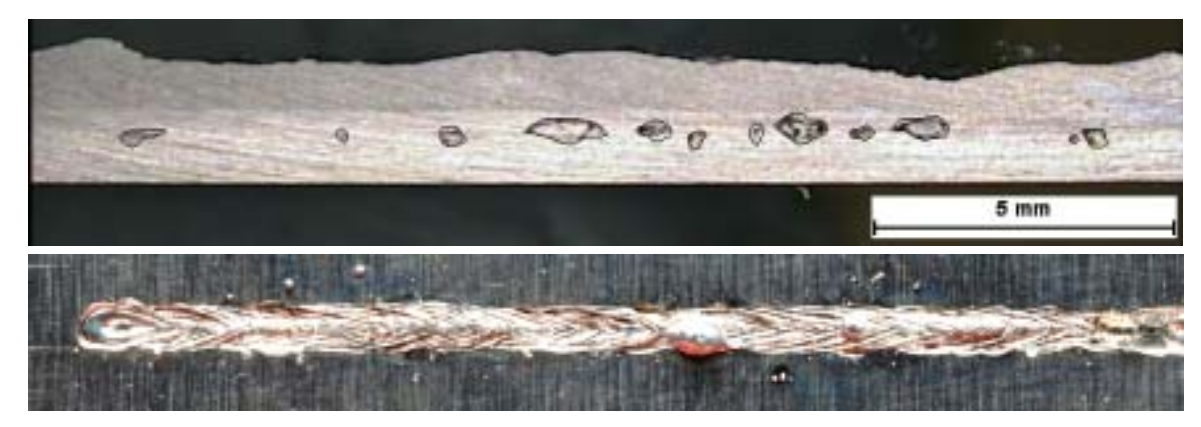

v=12m/min, f=0Hz,  $P_1$ =3kW, d<sub>f</sub>=0.3mm, Längsschliff

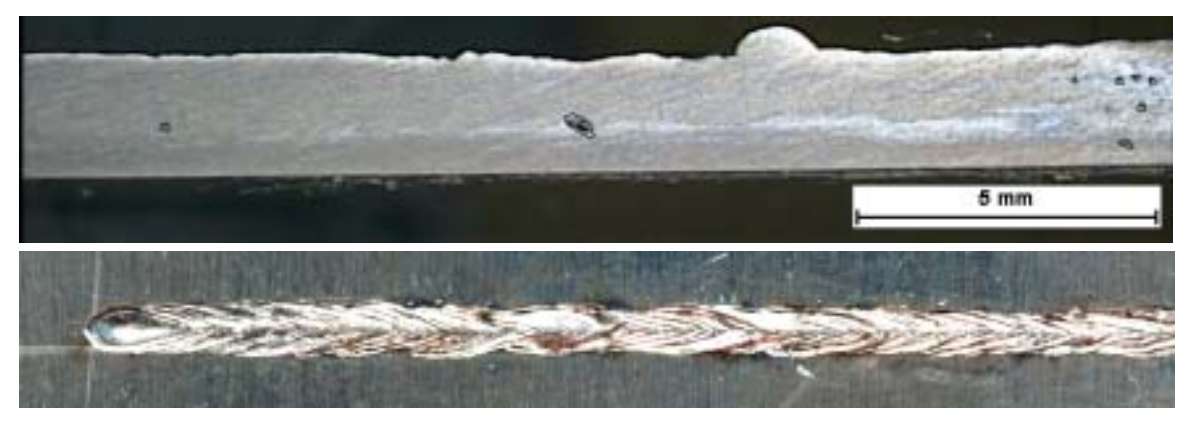

v=12m/min, f=1500Hz,  $P_1$ =3kW, d<sub>f</sub>=0.3mm, Längsschliff

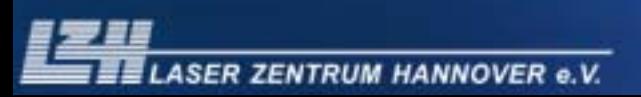

### *Reduzierung der Poren*

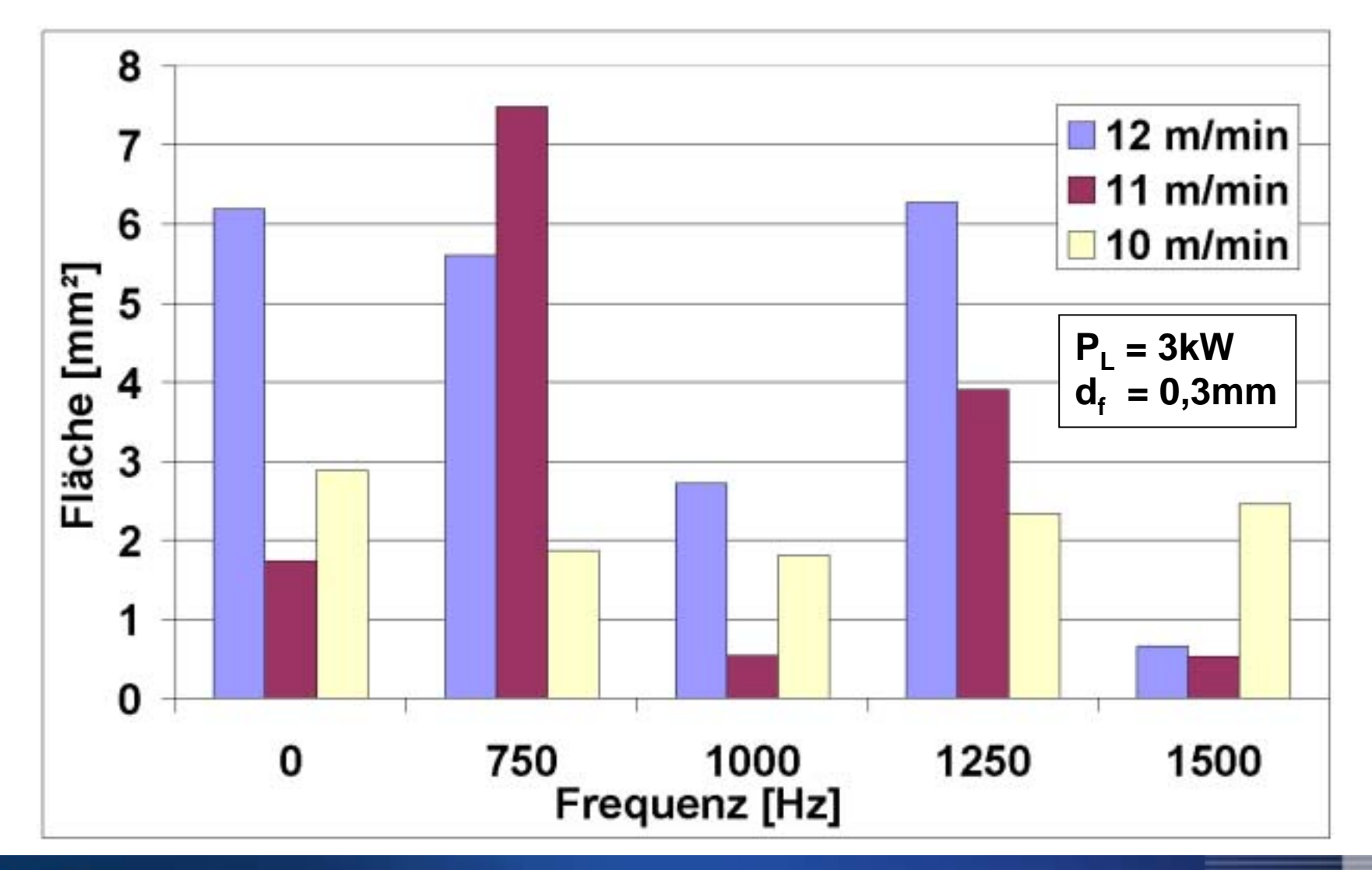

**ASER ZENTRUM HANNOVER e.V.** 

## *Reduzierung der Poren*

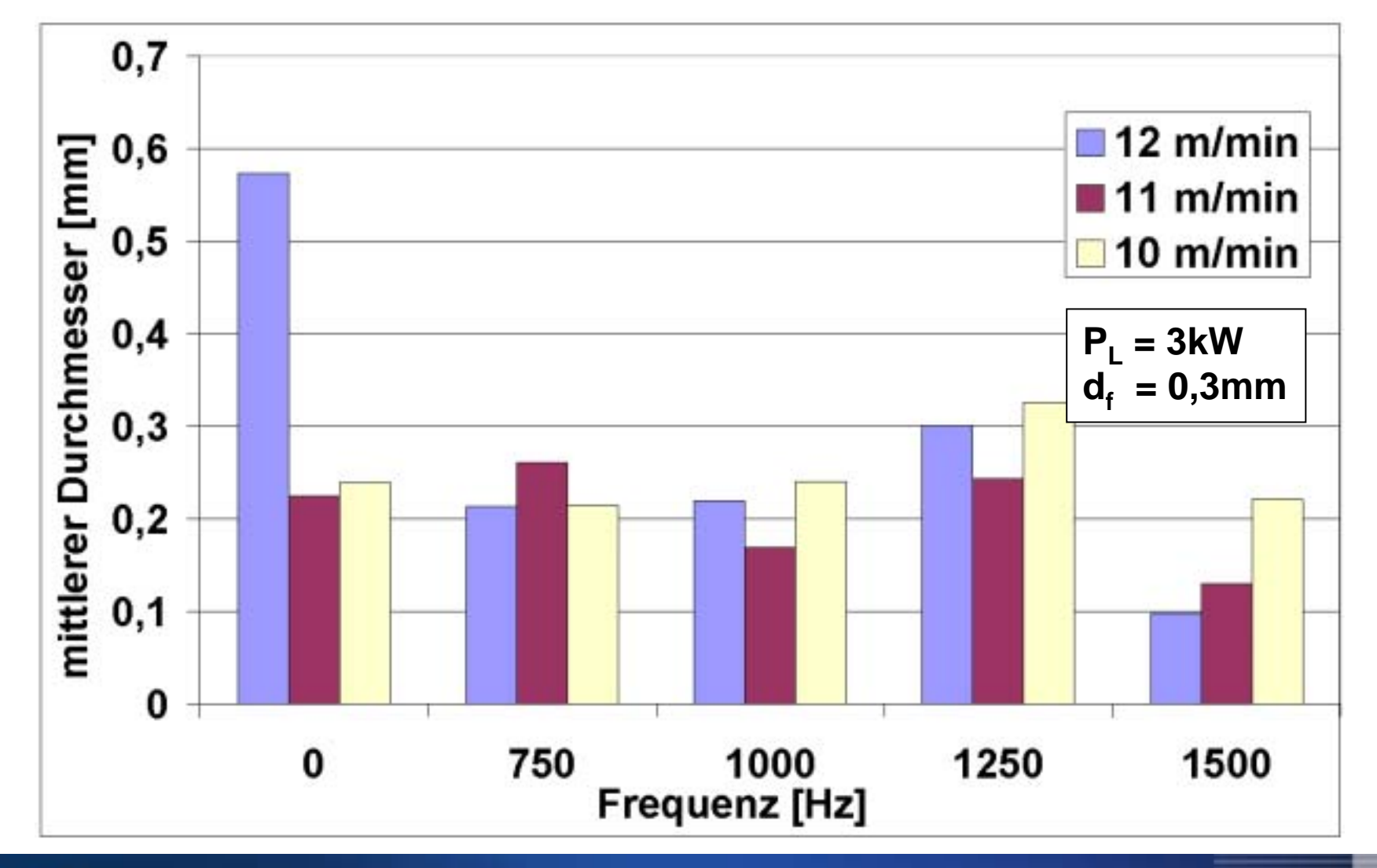

**ASER ZENTRUM HANNOVER e.V.** 

# *Nahtrauhigkeit*

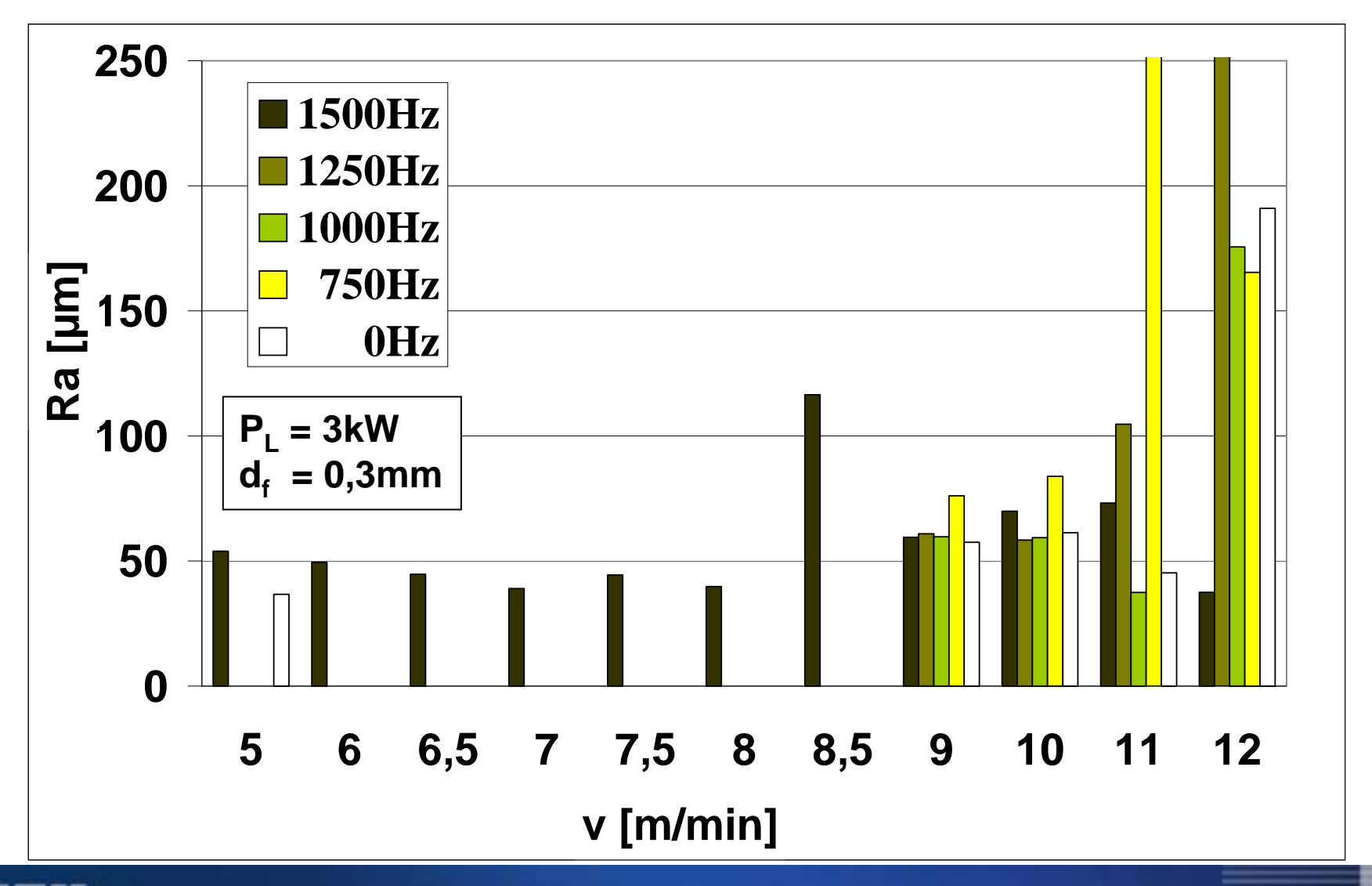

**LASER ZENTRUM HANNOVER e.V.** 

## *Highspeed-Aufnahmen*

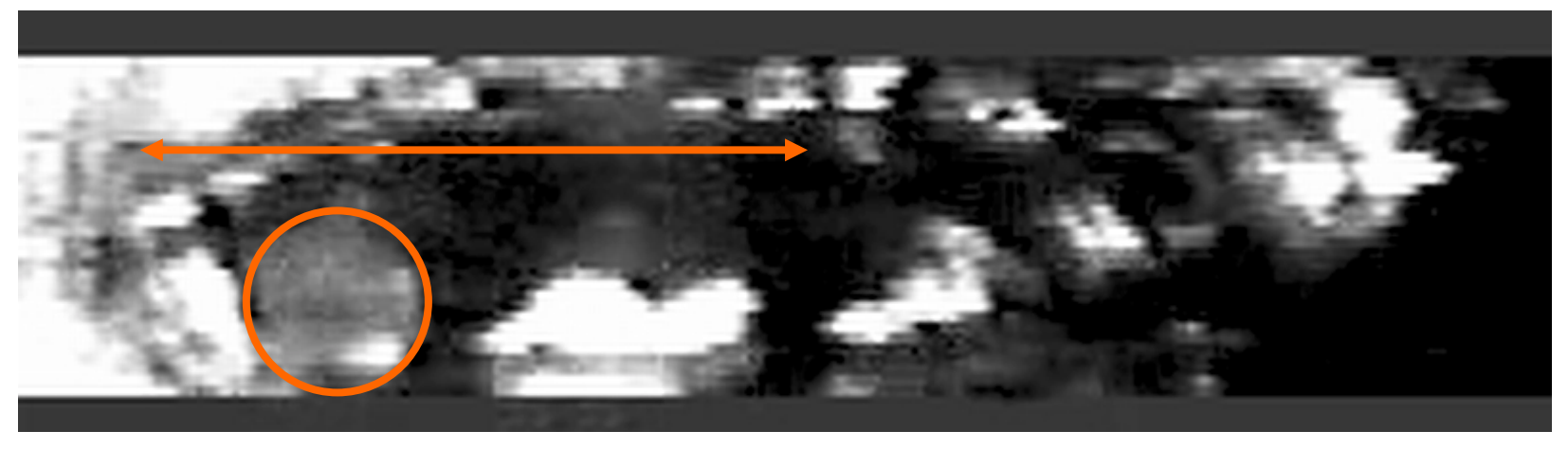

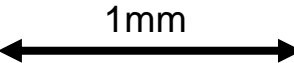

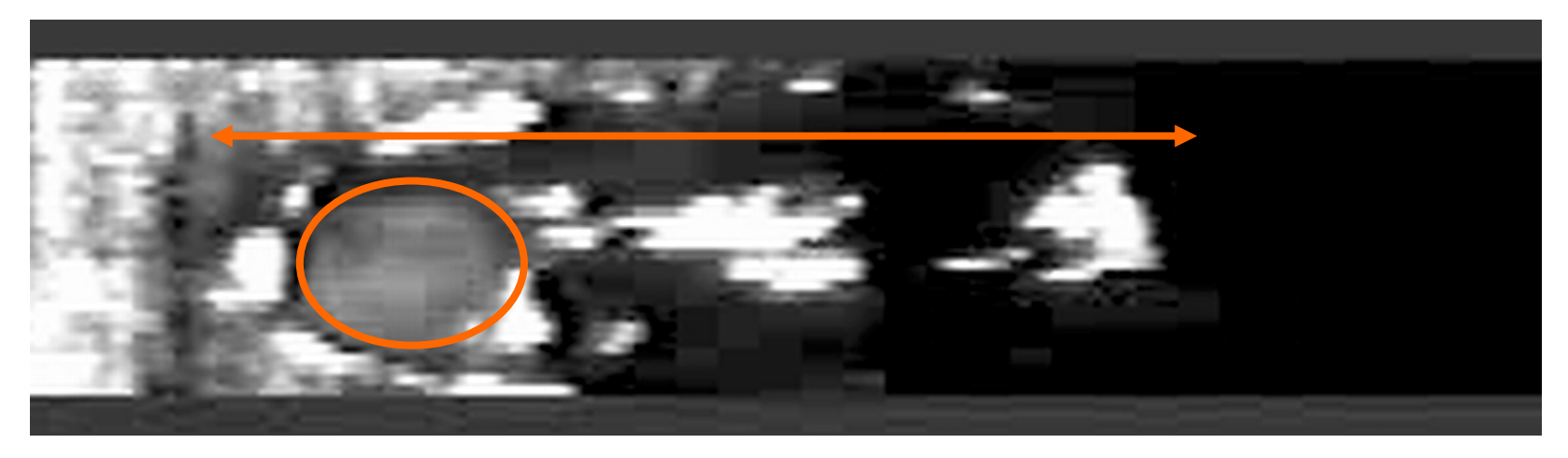

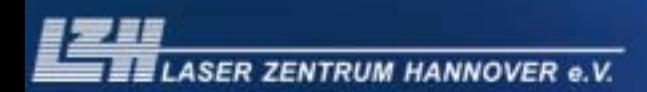

# *Realisierung Hochfrequenz-Scanner*

#### **Hochfrequenz Resonanzscanner:**

- koaxialer kompakter Aufbau
- als Ersatz für Kollimatoreinheit
- bis 4kW Strahlleistung
- Pendelfrequenzen 5...10kHz

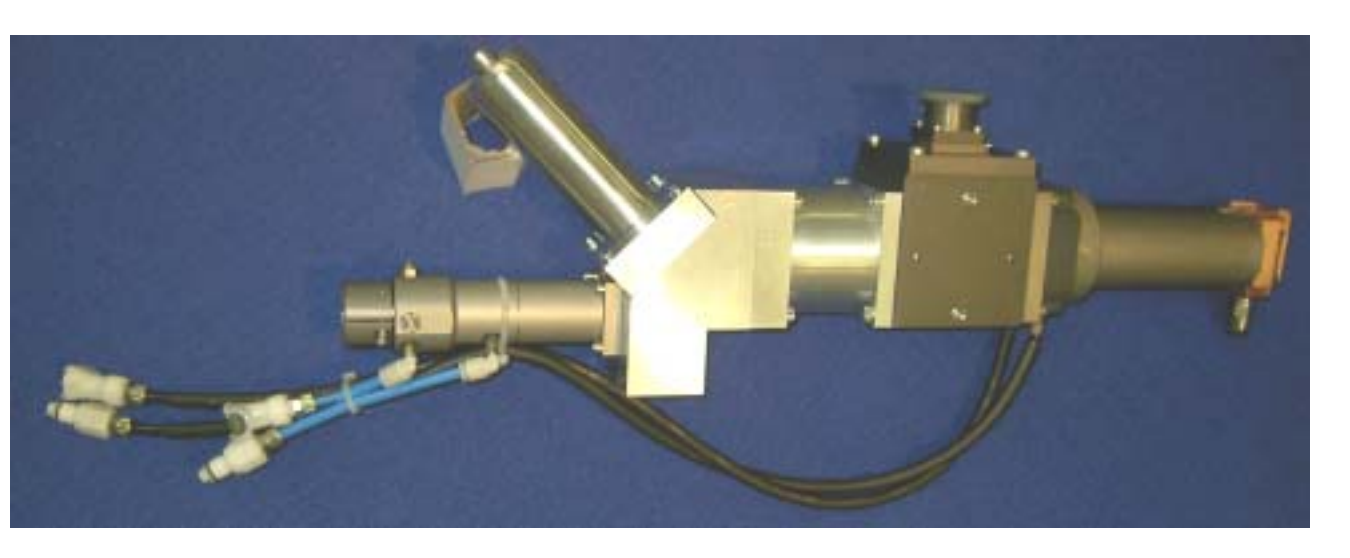

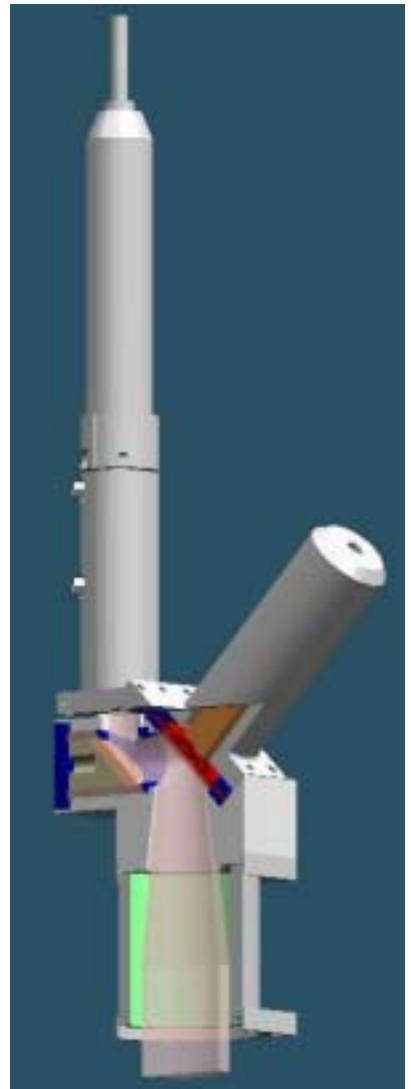

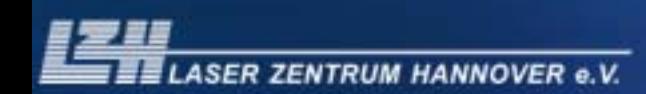

# *Aufbau des mechanischen Systems*

#### **Details der Schwingungserzeugung:**

- Piezo-Aktuator für hohe Betätigungskräfte (270N) bei hohen Frequenzen
- Spezielle Ankoppelfeder zum Einstellen der Resonanzfrequenz
- Spiegelhalter in Honigwaben-Struktur für hohe Steifigkeit und Strahlqualität

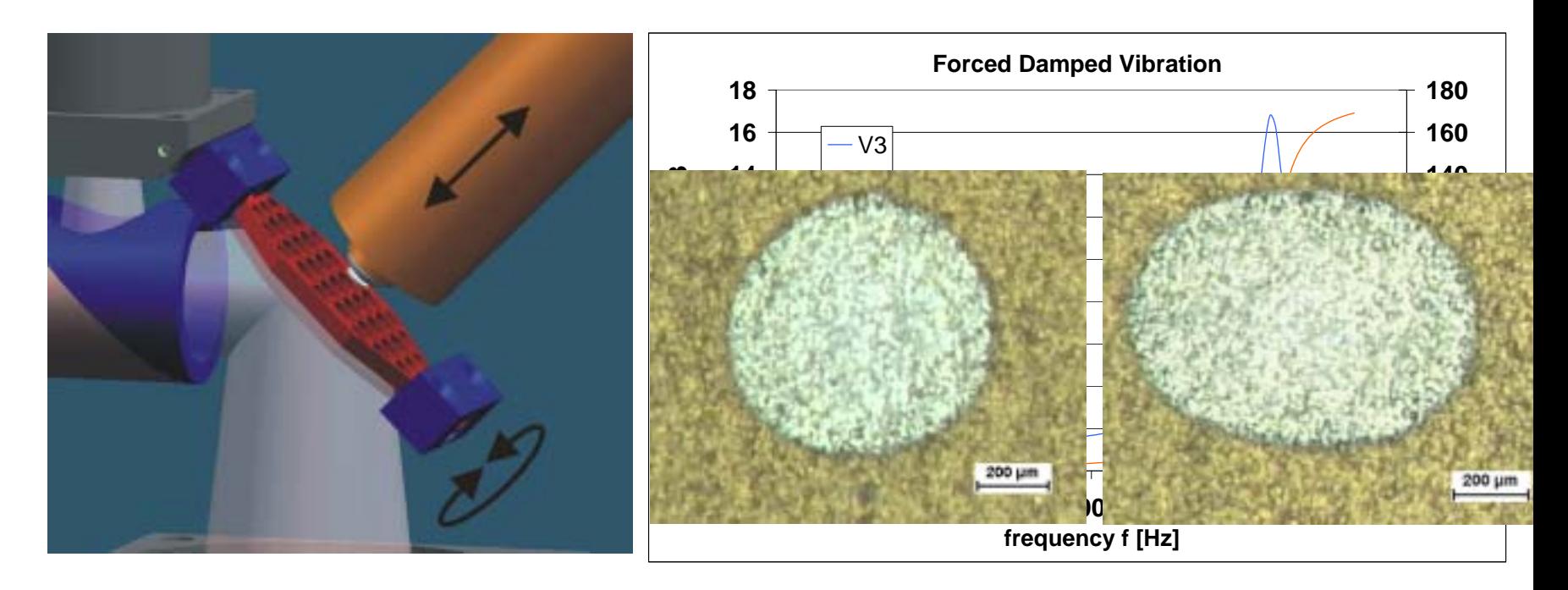

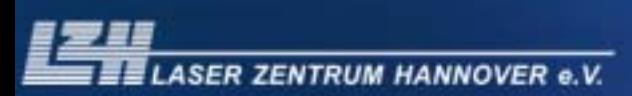

# *Lösungsansätze / Weiteres Vorgehen*

#### **Verbesserungen am Resonanz-Scanner:**

- Analyse der Feder (Federkennlinie)
	- Sind Berechnungen und Auslegung konsistent?
- Analyse des Spiegelhalters (Verformung statisch, dynamisch)
	- Verformungen existieren durch Montage oder Wärmespannungen
	- Verformungen infolge Schwingungserzeugung
- Modifikation der Schwingungserzeugung (Mehrmassenschwinger)
	- Größere Hübe durch Verbesserung der Schwingungsanregung anstatt Nutzung der Amplitudenverstärkung im System
- Große Fokusbrennweiten (f=400mm und f=560mm) in Verbindung mit dem Scheibenlaser (150µm Faser) zum Verstärken des Nutzhubes